#### **ADVANTAGES Digital Learning Solutions**

# **May 29 ASSIST Release**

## **Numerical Grading Scale**

In this type of Grade Scale, no letter grade is used. Instead, the viewer of the transcripts,or student records, would see a rounded up course final grade. On the transcript's grade scale. The effective GPA of the grade ranges are shown.

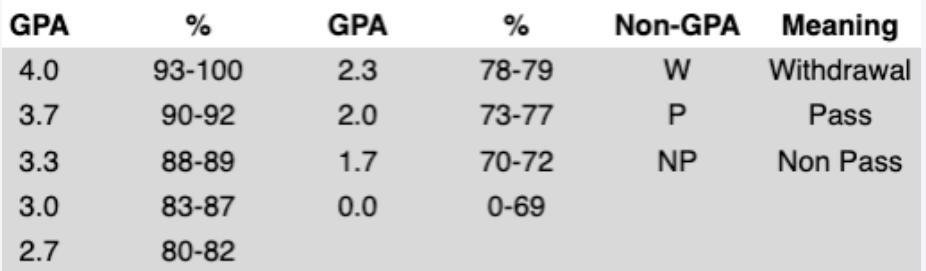

### **Parent Address Field**

Parent addresses can be edited and displayed directly on the Parent's record.

#### **Edit mode: Parent File**

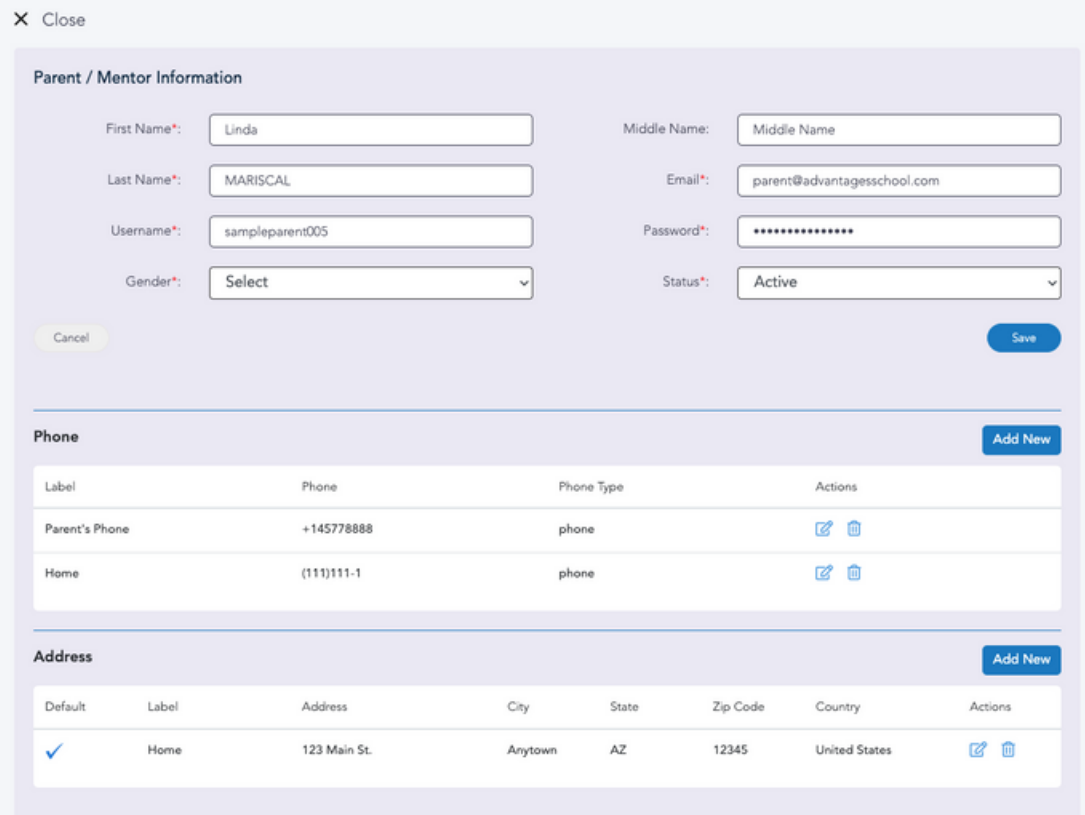

### **Improved Student View of Schedule**

From the Schedule tab, a student can see correct "Facility" (room #) for inclass sections or "Join Class" link for hybrid sections

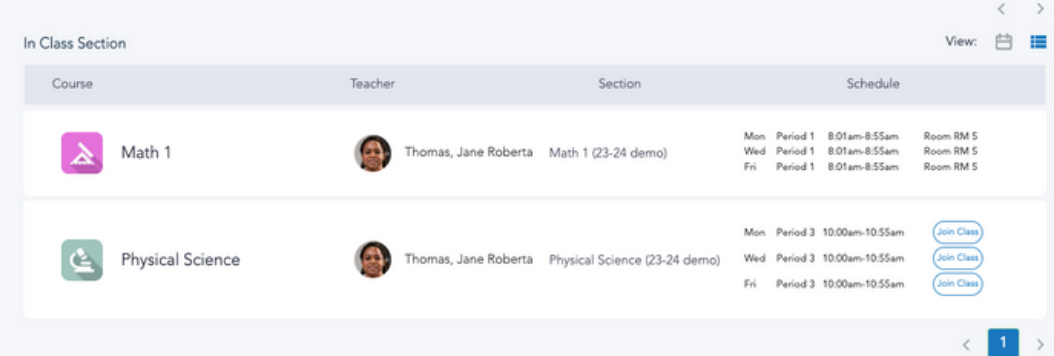

www.advantages-dls.com